PDF forms are not compatible with the Google Chrome PDF viewer plug-in. Chrome users should save the form, then reopen and complete with Adobe reader.

**TK/PPD**

**For use from May/November 2018** Page 1 / 3

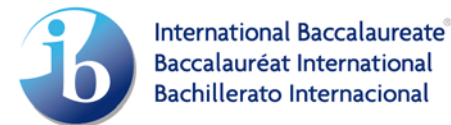

Candidate personal code:

## **Theory of knowledge presentation planning document**

Title of presentation:

Indicate the **duration** of the presentation: | minutes

Indicate the **number of participants** in the presentation:

## **CANDIDATE SECTION**

*Candidate responses on this document must be typed and limited to a maximum of 500 words for the whole of the Candidate section (not per field). It is not permitted to exceed the two sides of the candidate section.*

**Describe** your real-life situation:

**State** your central knowledge question (this must be expressed as a question):

**Explain** the connection between your real-life situation and your knowledge question:

© International Baccalaureate Organization 2016<br>International Baccalaureate® | Baccalauréat International® | Bachillerato Internacional®

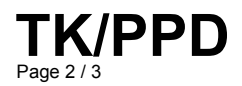

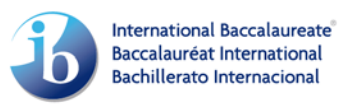

**Outline** how you intend to develop your TOK presentation in the context of your real-life situation. Include analysis of your main knowledge question and related knowledge questions as well as arguments and perspectives. Responses can be presented in continuous prose or as a list of points:

**Show** the significance of your conclusions with particular reference to your real-life situation and indicate how those conclusions might be relevant to other real-life situations:

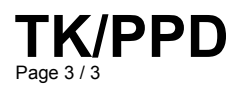

## International Baccalaureate® **Baccalauréat International Bachillerato Internacional**

## **TEACHER SECTION**

Enter your mark (0-10) for this presentation:

Provide **brief comments** to support your assessment of the presentation. These should include remarks on the extent to which the knowledge question was well formulated and connected to the real-life situation, and on the effectiveness of the arguments and TOK analysis.